# *SIMULADOR MATEMATICO PARA EL NUEVO SISTEMA TRONCALIZADO DE TRANSPORTE MASIVO PARA LA CIUDAD DE GUAYAQUIL. RUTA TRONCAL 5: PUENTE PORTETE – CENTRO*

María Fernanda Campoverde Márquez $^{\rm l}$ , Washington Armas $^{\rm 2}$ 

<sup>1</sup>Ingeniera en Estadística Informática 2005; email: mfherc@hotmail.com

<sup>2</sup>Director de Tesis, Ing. Washington Armas, Escuela Superior Politécnica del Litoral,1981, Maestría en Investigación de Operaciones, México, Instituto Tecnológico y de Estudios Superiores Monterrey 1988, Maestría en Administración de Empresas, Costa Rica INCAE 1992, Profesor de la ESPOL desde 1981., email: warmas@espol.edu.ec

#### **RESUMEN**

En el presente trabajo de análisis, investigación y desarrollo se presenta una herramienta de apoyo para la toma de decisiones, que simula el comportamiento de la Ruta Troncal 5: Puente Portete – Centro del nuevo Sistema de Transporte Público para la Ciudad de Guayaquil denominado "Metrovía".

Se desarrolló esta herramienta en el programa de Simulación GPSS(General Purpose Simulation System), con la interacción del paquete Visual Basic para facilidad del usuario, para poder hacer uso de la herramienta de Simulación, como cualquier otro sistema, fue validado para la confiabilidad de los resultados, teniendo una favorable aceptación de las pruebas realizadas.

#### **SUMMARY**

In the present work of analysis, investigation and development is presented a support tool for the taking decisions that simulates the behavior of the Route 5: Puente Portete - Centro of the new System of Transport for the City of Guayaquil "Metrovía ".

It was developed this Simulation tool GPSS(General Purpose Simulation System), with the interaction of the tool Visual Basic for the user's easiness, to be able to make use of the tool of Simulation like any other system, was validated for the dependability of the results, having a favorable acceptance of the tests that we make.

#### **INTRODUCCION**

La Simulación es una de herramienta que ayuda a diseñar sistemas del proceso real y realizar experimentos que evalúen el comportamiento del mismo para así poder realizar análisis con diversos parámetros y decidir cual es la mejor opción, tomando en cuenta que hoy en día realizar pruebas para proyectos en la vida real son demasiado costos, esta opción sería una buena alternativa.

En el estudio que se presenta a continuación se realiza un Simulador sobre el diseño de Troncal 5 "Puente Portete – Centro" con las políticas establecidas por la Muy Ilustre Municipalidad de Guayaquil, desarrollando un software que sea amigable al usuario y además sea confiable en sus resultados.

### **CONTENIDO**

#### **SISTEMA ACTUAL DE TRANSPORTE DE LA CIUDAD DE GUAYAQUIL**

La situación actual del transporte público urbano muestra que, el 84% de la población de la ciudad de Guayaquil usa transporte público, y el tiempo promedio de viaje de un usuario de transporte público es de 43 minutos lo que produce retrasos en las actividades socioeconómicas.

En la ciudad se ha registrado que el 25% de los accidentes de tránsito se producen por la participación de los buses de transporte público.

Guayaquil actualmente posee 4096 unidades registradas en la C.T.G. y el 31% de estas unidades tienen capacidades inferiores a 50 pasajeros, y tienen una edad media de 17,8 años, lo que produce contaminación del medio ambiente.

Los operadores de estas unidades se agrupan en 72 asociaciones, y como existe un excesivo número de unidades y asociaciones hace encarecer el transporte público.

## **NUEVO SISTEMA DE TRANSPORTE PARA LA CIUDAD DE GUAYAQUIL "METROVÍA"**

La M. I. Municipalidad de Guayaquil, concientes del grave problema de transporte público decidió realizar estudios para implantar un nuevo sistema de transporte, que permita a los habitantes trasladarse desde sus hogares para realizar diferentes actividades socioeconómicas en un menor tiempo y con mejores servicios.

Por tal efecto, la M. I. Municipalidad, a través de la Dirección Municipal de transporte (DMT) contrató expertos nacionales e internacionales para definir el sistema integral de transporte "Metrovía" como el más conveniente, cuyo fundamento es el de la conformación de una red de corredores troncales de transporte automotor de elevada capacidad, operados en vías exclusivas y alimentados por buses convencionales integrados de forma física, operativa y tarifaria.

Dentro del sistema se contempla un plan de comunicación para la ciudadanía, ya que el nuevo sistema tiene características diferentes al sistema actual y necesita un pleno conocimiento de los usuarios a través de un plan de comunicación y educación al usuario.

El Municipio es el encargado de la construcción de la infraestructura necesaria para la implantación del corredor exclusivo de transporte público masivo de pasajeros, segregado del resto de flujo vehicular, así como de las estaciones de preembarque para el ingreso al sistema y la provisión de terminales de transferencia de pasajeros.

El Sistema de transporte masivo "Metrovía" esta distribuido estratégicamente por toda la ciudad en siete rutas, estas son:

- Troncal Guasmo Terminal "Río Daule"
- Troncal 25 de Julio Terminal "Río Daule"
- Troncal Bastión Popular Centro Urbano
- Troncal Batallón del Suburbio Centro Urbano
- Troncal Puente Portete Centro Urbano
- Troncal Prosperina Centro Urbano
- Troncal Orquídeas Centro Urbano

#### *OBJETIVOS DEL SISTEMA METROVIA:*

El SISTEMA METROVIA atenderá a los siguientes objetivos, los cuales han sido previamente analizados por la M.I. Municipalidad de Guayaquil.

- 1. Desarrollar una red integrada de servicios de transporte urbano masivo de pasajeros de elevada calidad y amplia cobertura en la ciudad de Guayaquil.
- 2. Adecuar la oferta de servicios y la infraestructura de soporte a los requerimientos de la demanda, proporcionando a los usuarios la más amplia movilidad y acceso a toda la ciudad con el menor tiempo y costo posible.
- 3. Atender en particular las necesidades de transporte originadas en el fomento y expansión de nuevos núcleos de poblaciones, favoreciendo especialmente la integración de zonas de menor grado de desarrollo económico.
- 4. Priorizar el uso del transporte público masivo urbano.
- 5. Proteger el medio ambiente limitando el impacto negativo que sobre el mismo produce el funcionamiento de los vehículos automotores.
- 6. Disminuir los niveles de siniestralidad, a través del mejoramiento del desempeño del transporte automotor.

7. Proteger los derechos de los usuarios tendiendo al logro de mayores estándares de calidad en la operación de los servicios.

## *POLÍTICAS DE OPERACIÓN DE LA RUTA TRONCAL 5:*

Las políticas propuestas en la Ruta Troncal 5 por la M.I. Municipalidad de Guayaquil las cuales se definen el funcionamiento y operación de la ruta son las siguientes:

#### **Intervalo de salida de los Buses Troncales:**

El intervalo de salidas desde la terminal de Integración debe ser cada 2.5 minutos (150 segundos)

#### **Tiempo de Espera del Bus Troncal en el Paradero Troncal**

El tiempo de espera debe ser de 60 segundos. El bus se puede ir antes que finalice el tiempo de espera cuando ya no hay personas en cola y cuando la capacidad del bus (180 asientos) esté ocupada en su totalidad. Sí al finalizar el tiempo de espera del bus, todavía se encuentran personas en el paradero, el bus ya no los recibirá puesto que su tiempo ha finalizado, y procederá a continuar con su recorrido.

#### **Comportamiento de las Colas de Espera de los Pasajeros en los Paraderos Troncales**

Las personas no formarán colas de espera en un determinado orden, por lo tanto las subidas de las personas a los buses troncales es independiente del tiempo en que han llegado al paradero.

#### **Descenso de las Personas del Bus Troncal**

Las bajadas son independientes de las subidas, es decir, no se esperará que las personas primero bajen para luego realizar las subidas, ya que los buses tienen 4 puertas por donde las personas podrán subir y bajar del bus de forma independiente.

## **SOFTWARE UTILIZADOS PARA LA CONSTRUCCIÓN DEL SIMULADOR**

Para poder diseñar una herramienta que cumpla con los requerimientos mencionados anteriormente, se decidió implementar una aplicación que integre varios paquetes de software que cumplan con requisitos específicos.

Los paquetes de programación a utilizar se muestran a continuación:

- Microsoft Visual Basic
- Microsoft SQL Server
- Minuteman GPSS World
- Seagate Crystal Reports 8.5

## **INTERACCIÓN DE LOS SOFTWARES UTILIZADOS**

Para que pueda existir una herramienta de Simulación para la Ruta Troncal 5, es necesario relacionar cuatro paquetes de software, para ingresar los datos que sean necesarios para su desarrollo y poder analizar los resultados obtenidos de una manera sencilla.

La interacción que mantiene cada software se muestra en el siguiente esquema:

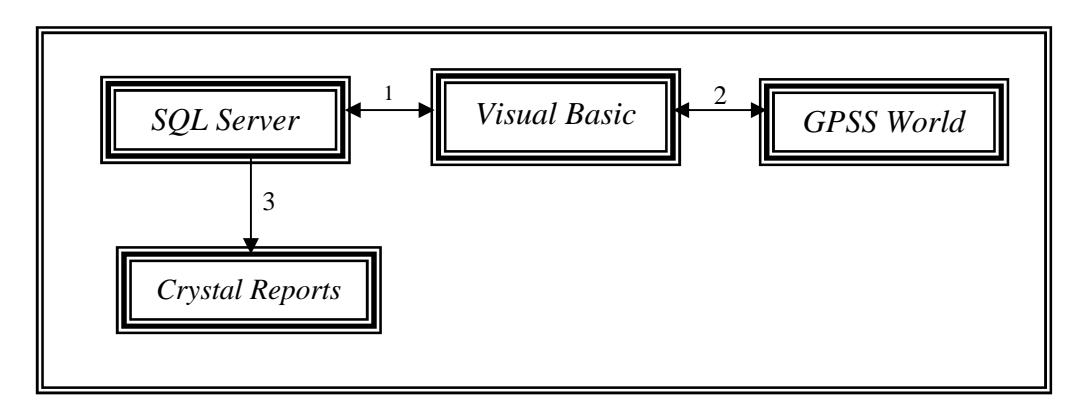

#### **TOMA DE DATOS**

Una vez establecidos los paraderos días y horas de operación para la Ruta Troncal 5 y de las variables sobre las que se va ha tomar la información y que son el objeto de estudio, se procederá a levantar la información sobre ellas como:

- Tiempo entre llegadas de personas a los distintos paraderos.
- Número de personas que bajan a cada paradero.

A continuación se muestra el proceso para el levantamiento de información en los paraderos sobre las variables objeto de estudio:

### *LLEGADAS DE PERSONAS A LOS PARADEROS*

- Toma de datos, se realizó un conteo del número personas por minuto que llegan a cada paradero.
- Prueba de Bondad de Ajuste, se analizó el contraste de Pruebas de Hipótesis para determinar el tipo de distribución de los datos obtenidos.

#### *NÚMERO DE PERSONAS QUE DESCIENDEN DE LOS BUSES EN LOS PARADEROS*

- Toma de datos, se consultó el destino de las personas en cada paradero
- Organización de la información levantada, se utilizó una matriz origen destino, la cual permite visualizar la distribución de los destinos de los pasajeros que entran al sistema de transporte, ésta matriz es de tamaño n x n donde n representa los paraderos de la ruta troncal 5.

#### *SISTEMA DE SEMAFORIZACIÓN*

 La información recopilada es el tiempo que permanecen lo semáforos en luz roja, amarilla y verde, ésta se la pudo obtener por medio del Departamento de Semaforización de la C.T.G.

## **VALIDACIÓN DEL MODELO DE SIMULACIÓN**

La validación de un modelo se la puede realizar por medio de dos enfoques, el primero es la comparación de los resultados obtenidos de un sistema real con los resultados del simulador, el segundo consiste en determinar la confiabilidad del modelo en base a su comportamiento y a la coherencia de sus resultados.

Para la validación del Modelo del Sistema de transporte Masivo de la ciudad de Guayaquil ruta Troncal 5, no fue factible realizar validaciones comparando los resultados de la simulación con el sistema real, puesto que todavía no se encuentra implementado por lo que no es posible recopilar información del verdadero comportamiento del sistema. Por lo tanto la orientación de este estudio es la planteada por el segundo enfoque de validación, es decir, se determinó la confiabilidad del modelo en base a su comportamiento y a la coherencia de sus resultados.

Existen cinco técnicas de validación para un modelo estas son:

- Validación Interna
- Validación Degenerativa
- Validación en Condiciones Extremas
- Valores fijos
- Consulta con expertos

Los resultados obtenidos en la ejecución del modelo de simulación coinciden con los resultados analíticos calculados para cada una de las pruebas del diseño de transporte propuesto, por lo que se puede concluir que la estructura del modelo de simulación se puede adaptar de manera confiable a un sistema de transporte real.

### **IMPLEMENTACION DEL SIMULADOR PARA EL SISTEMA "METROVÍA" RUTA TRONCAL 5 "PUENTE PORTETE-CENTRO"**

Se realizó una implementación para el simulador con los datos obtenidos de la ruta Troncal 5 y las políticas establecidas por el Municipio con la finalidad de validar al modelo con datos reales, más no de cuestionar el funcionamiento de la ruta. A continuación se muestran las variables resultados que se obtuvo de acuerdo a la simulación:

## *INFORMACIÓN GENERAL DE LA RUTA TRONCAL 5:*

#### **Tiempo máximo de Recorrido desde la Terminal a cada Paradero**

A continuación se muestran los resultados obtenidos de la simulación sobre el tiempo máximo que el bus recorre desde la Terminal a cada paradero:

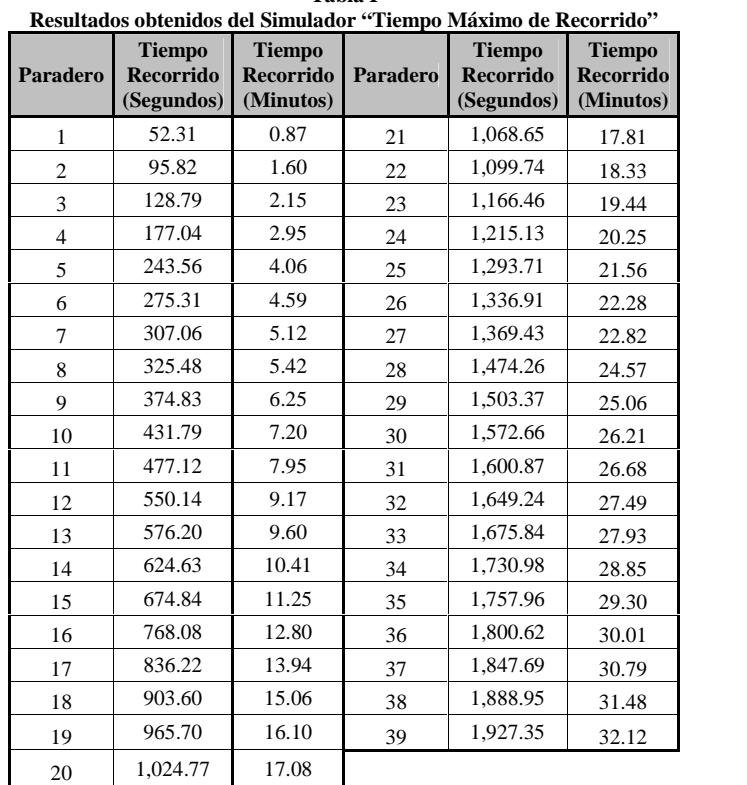

**Tabla I**

## *INFORMACIÓN DE LOS PARADEROS DE LA RUTA TRONCAL 5:*

## **Longitud Máxima de Cola de Espera en los Paraderos**

A continuación se muestran los resultados obtenidos de la simulación sobre la longitud máxima de cola de espera de pasajeros en los paraderos:

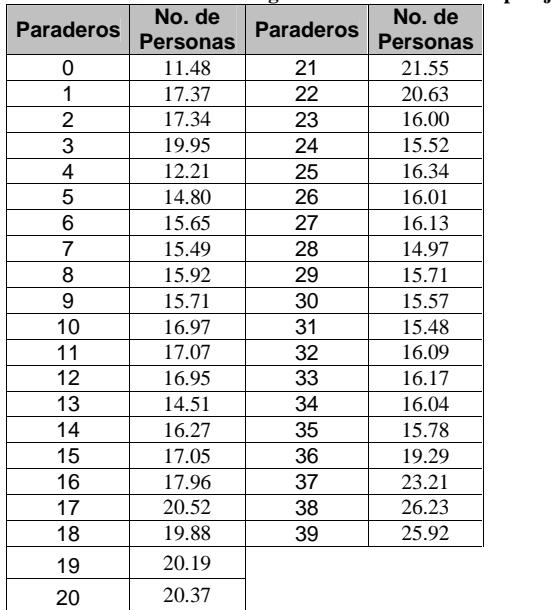

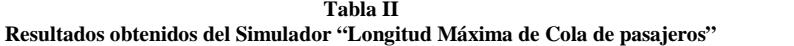

#### **Ingreso Máximo de Pasajeros a los Paraderos**

A continuación se muestran los resultados obtenidos de la simulación, sobre el número máximo de personas que ingresaron a los paraderos:

|                 |                 |          | tados obtenidos del Simulador "Ingreso Máximo de Pasajero |  |
|-----------------|-----------------|----------|-----------------------------------------------------------|--|
| No.             | <b>Total de</b> | No.      | <b>Total de</b>                                           |  |
| <b>Paradero</b> | <b>Entradas</b> | Paradero | <b>Entradas</b>                                           |  |
| 0               | 147.29          | 21       | 195.22                                                    |  |
| 1               | 260.94          | 22       | 196.21                                                    |  |
| 2               | 257.83          | 23       | 130.43                                                    |  |
| 3               | 297.41          | 24       | 130.88                                                    |  |
| 4               | 157.08          | 25       | 128.80                                                    |  |
| 5               | 196.51          | 26       | 122.86                                                    |  |
| 6               | 194.56          | 27       | 125.38                                                    |  |
| 7               | 196.28          | 28       | 112.50                                                    |  |
| 8               | 197.49          | 29       | 114.46                                                    |  |
| 9               | 194.32          | 30       | 111.95                                                    |  |
| 10              | 193.60          | 31       | 112.79                                                    |  |
| 11              | 196.79          | 32       | 113.82                                                    |  |
| 12              | 193.25          | 33       | 111.26                                                    |  |
| 13              | 156.23          | 34       | 112.65                                                    |  |
| 14              | 174.63          | 35       | 112.67                                                    |  |
| 15              | 174.19          | 36       | 127.57                                                    |  |
| 16              | 175.48          | 37       | 166.08                                                    |  |
| 17              | 202.76          | 38       | 191.88                                                    |  |
| 18              | 204.19          | 39       | 189.93                                                    |  |
| 19              | 199.76          |          |                                                           |  |
| 20              | 193.80          |          |                                                           |  |

**Tabla III Resultados obtenidos del Simulador "Ingreso Máximo de Pasajeros"**

### **Cantidad Máxima de Subidas al Bus**

A continuación se muestran los resultados obtenidos de la simulación, sobre el número máximo de personas que se subieron al bus en cada paradero:

| No.<br><b>Paradero</b> | No.<br>Max.<br><b>Subidas</b> | No.<br>Paradero | No. Max.<br><b>Subidas</b> |
|------------------------|-------------------------------|-----------------|----------------------------|
| 0                      | 11.48                         | 21              | 33.53                      |
| 1                      | 17.77                         | 22              | 34.37                      |
| 2                      | 17.67                         | 23              | 41.26                      |
| 3                      | 20.61                         | 24              | 49.34                      |
| 4                      | 13.33                         | 25              | 48.54                      |
| 5                      | 15.50                         | 26              | 46.62                      |
| 6                      | 17.99                         | 27              | 40.44                      |
| 7                      | 18.92                         | 28              | 36.93                      |
| 8                      | 19.50                         | 29              | 31.37                      |
| 9                      | 23.09                         | 30              | 29.84                      |
| 10                     | 25.85                         | 31              | 37.12                      |
| 11                     | 26.38                         | 32              | 35.49                      |
| 12                     | 26.04                         | 33              | 33.30                      |
| 13                     | 19.02                         | 34              | 32.83                      |
| 14                     | 24.15                         | 35              | 31.66                      |
| 15                     | 24.52                         | 36              | 44.04                      |
| 16                     | 25.17                         | 37              | 57.18                      |
| 17                     | 27.08                         | 38              | 54.04                      |
| 18                     | 31.09                         | 39              | 65.66                      |
| 19                     | 32.00                         |                 |                            |
| 20                     | 32.65                         |                 |                            |

**Tabla VI Resultados obtenidos del Simulador "Cantidad máxima de subidas al bus"**

## *INFORMACIÓN DE LOS BUSES UTILIZADOS EN LA RUTA TRONCAL 5*

## **Máxima Cantidad de Buses en Circulación**

A continuación se muestran gráficamente los resultados obtenidos de la simulación sobre el número máximo de buses que circularon a lo largo de la ruta:

**Gráfico 1 Resultados obtenidos del Simulador por días de operación"Máxima Cantidad de Buses en Circulación"**

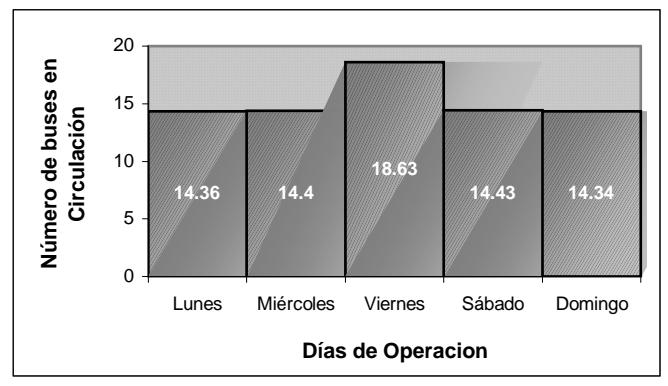

Todos los resultados anteriormente mostrados fueron obtenidos a través de las simulaciones realizadas en la herramienta diseñada para el presente estudio poniendo en ejecución un número grande de iteraciones para que los datos simulados se aproximen más a su valor real.

## **DISEÑO DE LA HERRAMIENTA DE SIMULACION**

A continuación se presenta de manera ilustrativa, las opciones que tiene el Simulador "MetroSys T5", para el análisis de la troncal No.5 del Sistema de Transporte masivo "METROVIA"

#### **Menú Principal:** *Entorno de trabajo de MetroSys T5*

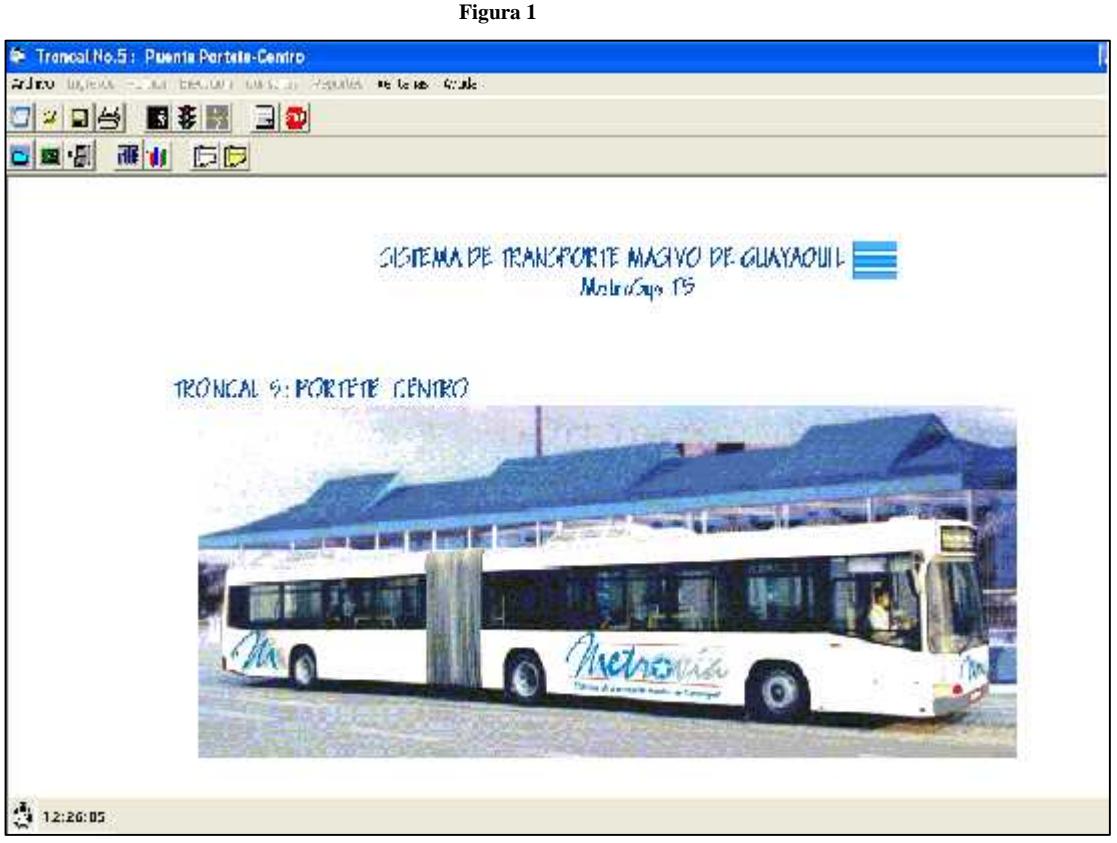

**Pantalla Principal del Sistema**

**Paraderos:** *Ingreso de paraderos al simulador*

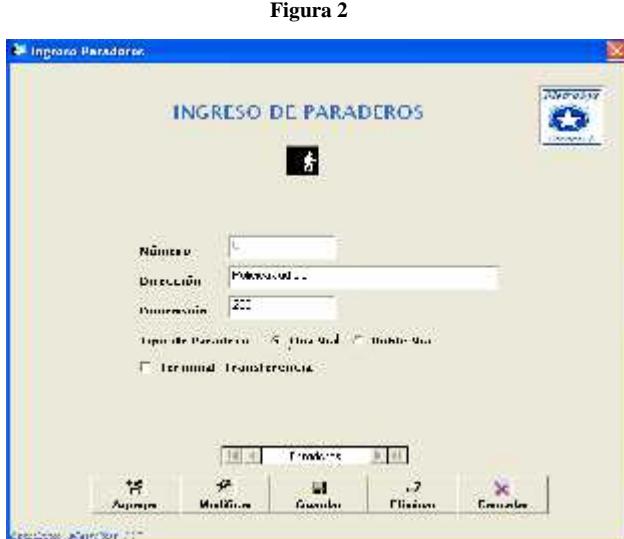

**Pantalla de Ingreso de Paraderos**

**Semáforos:** *Ingreso de Semáforos al simulador*

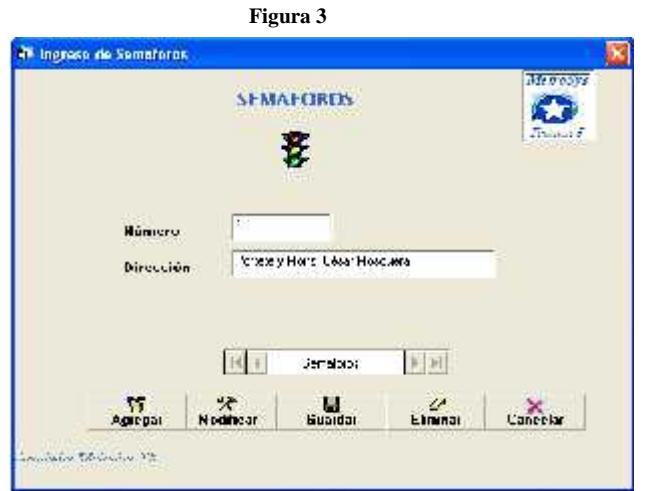

**Pantalla de Ingreso de Semáforos**

**Distribuciones:** *Ingreso de distribuciones al simulador*

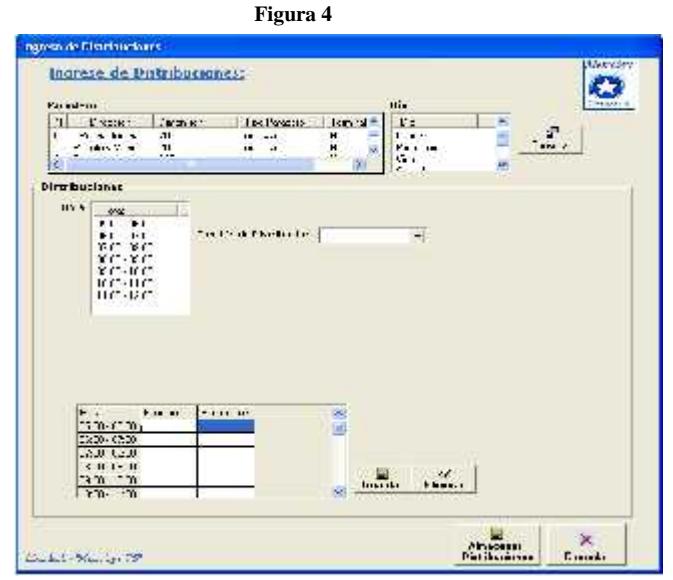

**Pantalla de Ingreso de Distribuciones**

**Opción Ejecutar Simulador:** En la ventana que se muestra a continuación se ingresa el número de iteraciones que se pretende realizar para la simulación.

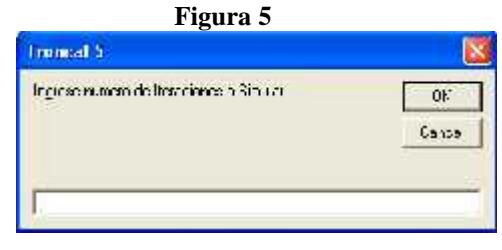

**Pantalla de Ingreso de Iteraciones**

### **CONCLUSIONES**

De lo que se concluye que el Simulador "MetroSys T5", ha sido desarrollado para el funcionamiento de la Troncal 5, y validado con datos reales que le corresponden a la ruta incluyendo la política de operación de la Troncal establecida por el Municipio, notando que el simulador responde coherentemente lo que indica que puede ser una herramienta de ayuda para la toma de decisiones.

Se sugiere para mejorar el uso del Simulador creado para Ruta Troncal 5, realizar un estudio más profundo en cuanto a la toma de datos para las variables del sistema, puesto que este estudio no fue posible hacerlo por falta de recursos y no estaba dentro del alcance de esta investigación.

#### **Observaciones:**

El estudio de campo se lo efectuó en medidas continuas, personas por minuto, y en cuestionarios origen destino. Cabe recalcar que no se encuentran establecidos los paraderos de la ruta Troncal 5, por lo que este levantamiento de información fue realizado en las paradas que existen actualmente.

Del total de 40 paraderos que se establecieron para la Ruta Troncal 5, se levanto información solo en 45% de estos para validar el Simulador, los cuales fueron determinados de acuerdo a la mayor demanda que estos registraban por la falta de recursos para obtener información de todos los paraderos.